## SAP ABAP table WRF\_PPW\_STOCKKEY\_STY {Key for Reading Stock Data}

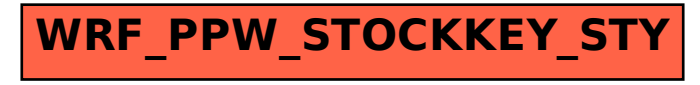